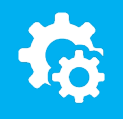

### sellify//changelog

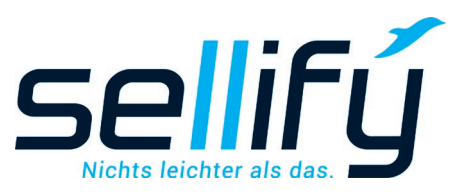

# Changelog 21.6.0

Batch processing for selected records

## **Batch processing**

#### Save time and steps!

sellifý

Via a new function group in the context menu, batch editing can be performed for any number of records, including, for example, adjustments to project and organization assignments or activity and document types as well as statuses for selected records.

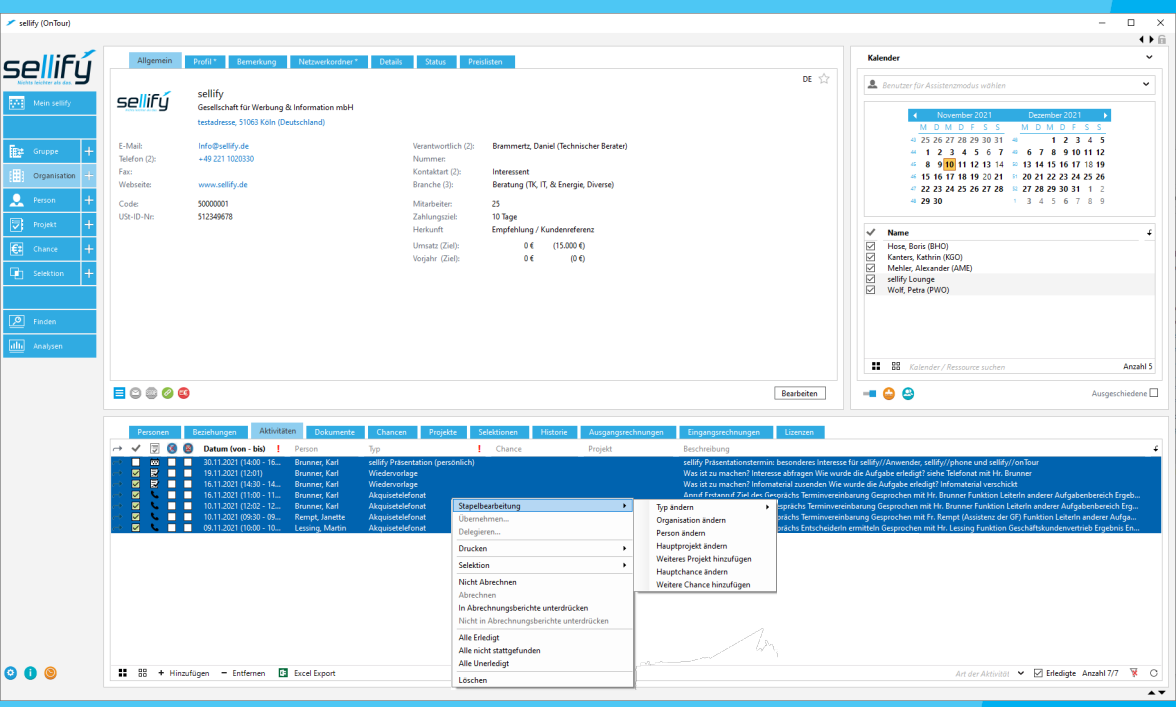

## inform at: sellify.de/en